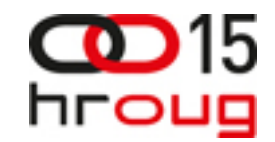

### Mreža kao platforma za mjerenje, nadzor i upravljanje potrošnjom energije

**Josip Zimet** Cisco

EW je još jedna IT usluga koja omogućava migriranje IT iz troška u profitnu organizaciju .. EW je mežna usluga, ugrađena u mrežne uređaje i ponaša se kao Cloud Computing

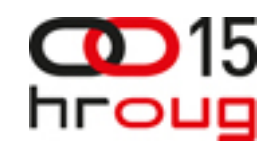

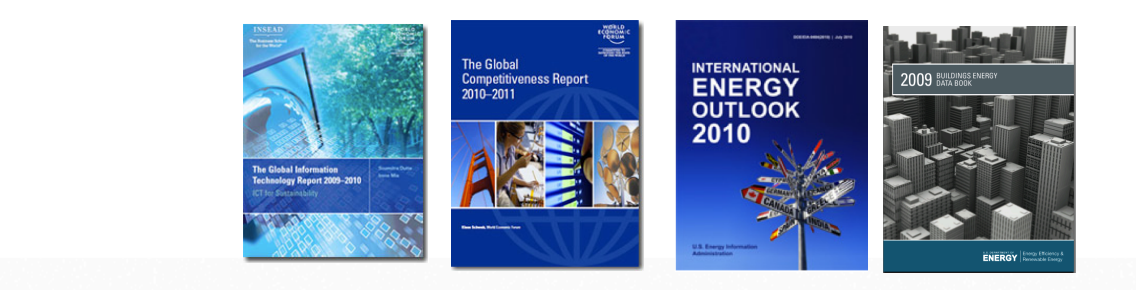

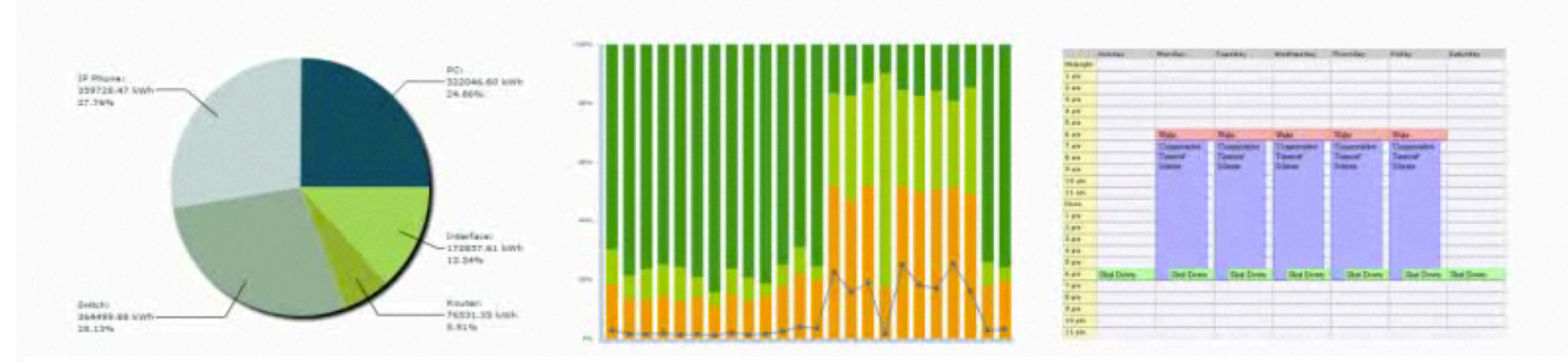

Svjetske vlade zabrinute su za porast svjetske populacija, Porast potreba za energijom, porast cijena energije, porast emisije CO2

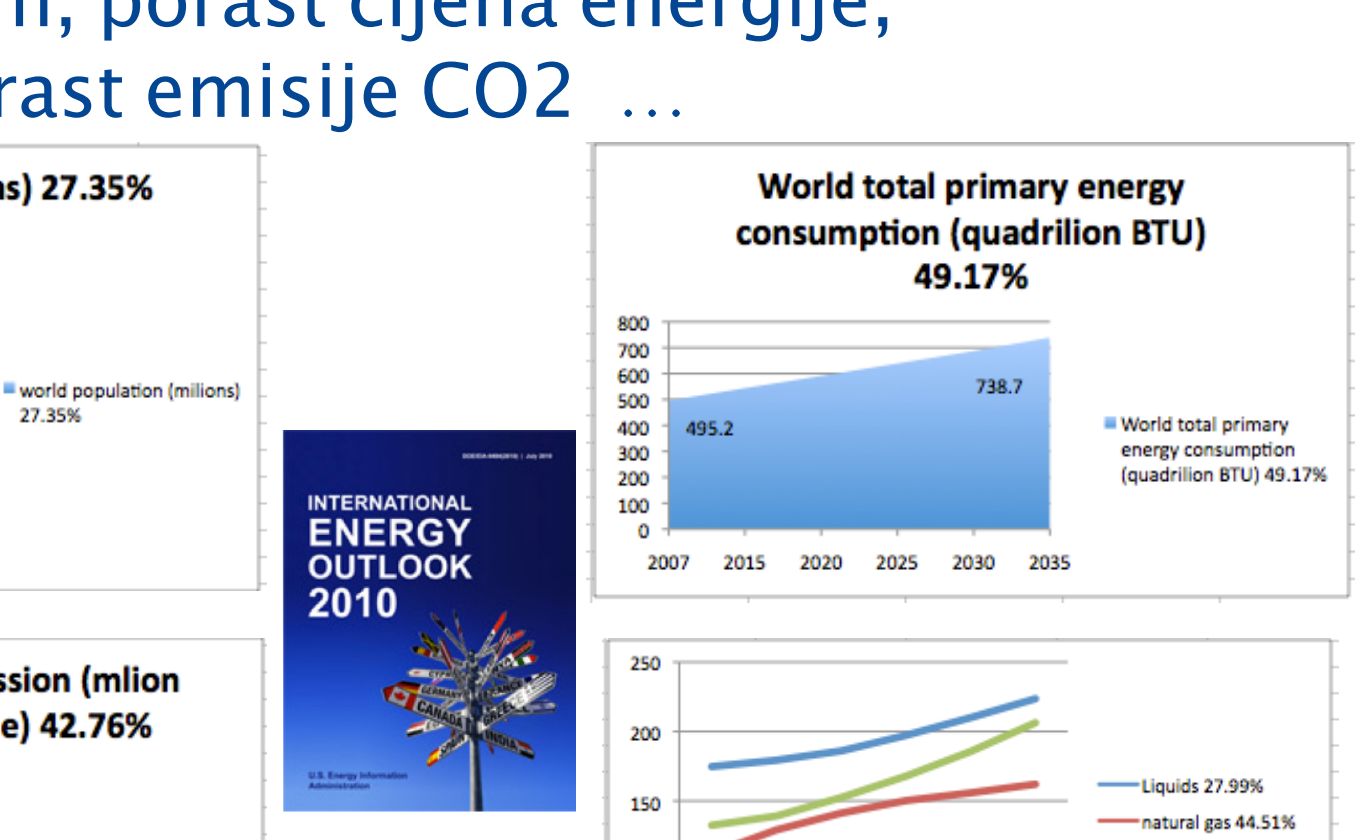

100

50

 $\circ$ 

2007 2015 2020 2025 2030 2035

15

CO

hroug

Coal55.82%

Nuclear 73.80%

renewables 104.51%

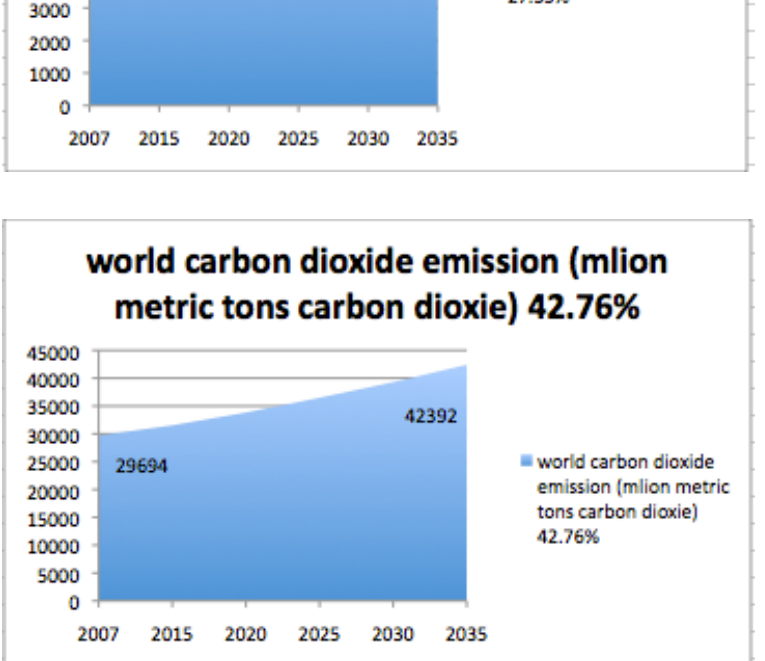

world population (milions) 27.35%

8469

27.35%

9000 8000

7000

6000

5000

4000

6650

# Svjetske vlade poticjano djeluju na smanjenje CO2 ... Appendix I - Quantifies Economy Wide emissions targets for 2020

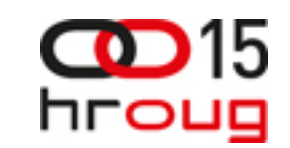

http://unfccc.int/home/items/5264.php

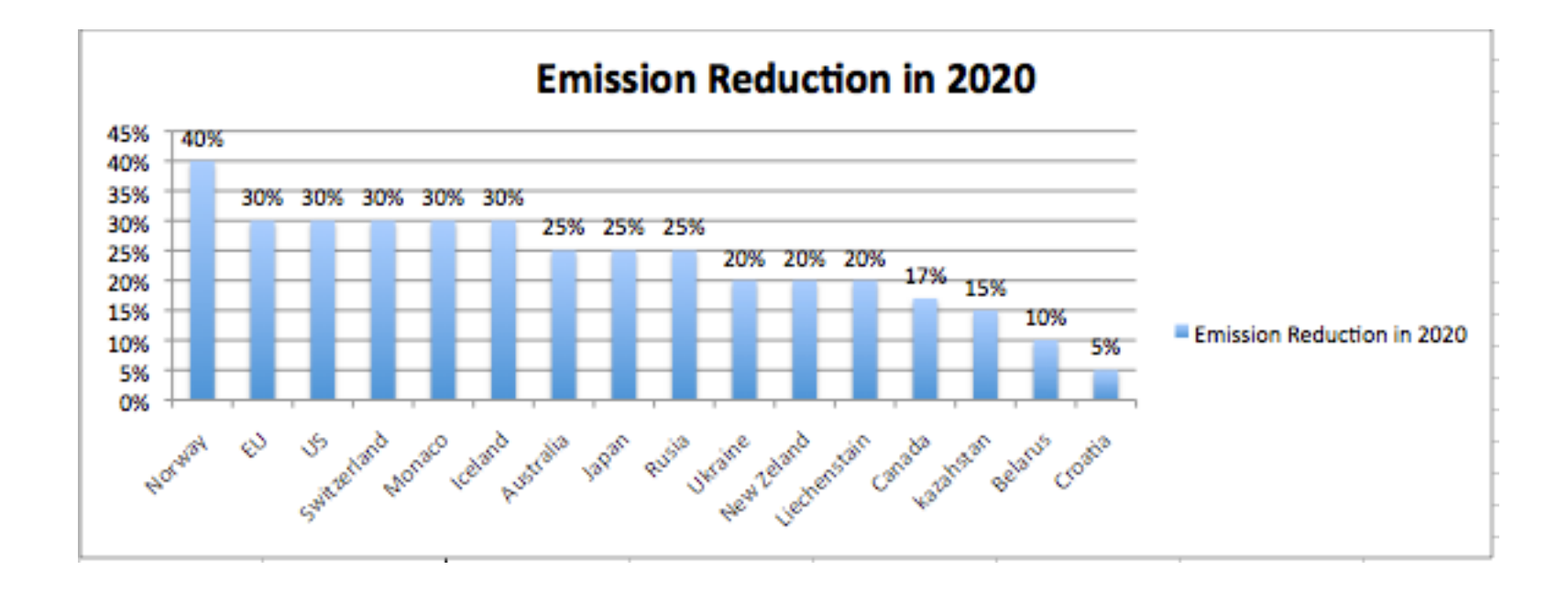

Gašenje ugljena kao pogonskg gorinazbog previsoke emsije CO2 ... Cijena energije raste zbog prijelaza na skuplje obnovljive izvore energije

digestion

reservoir

run-of-river

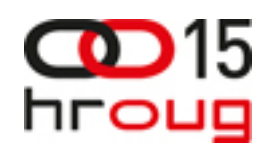

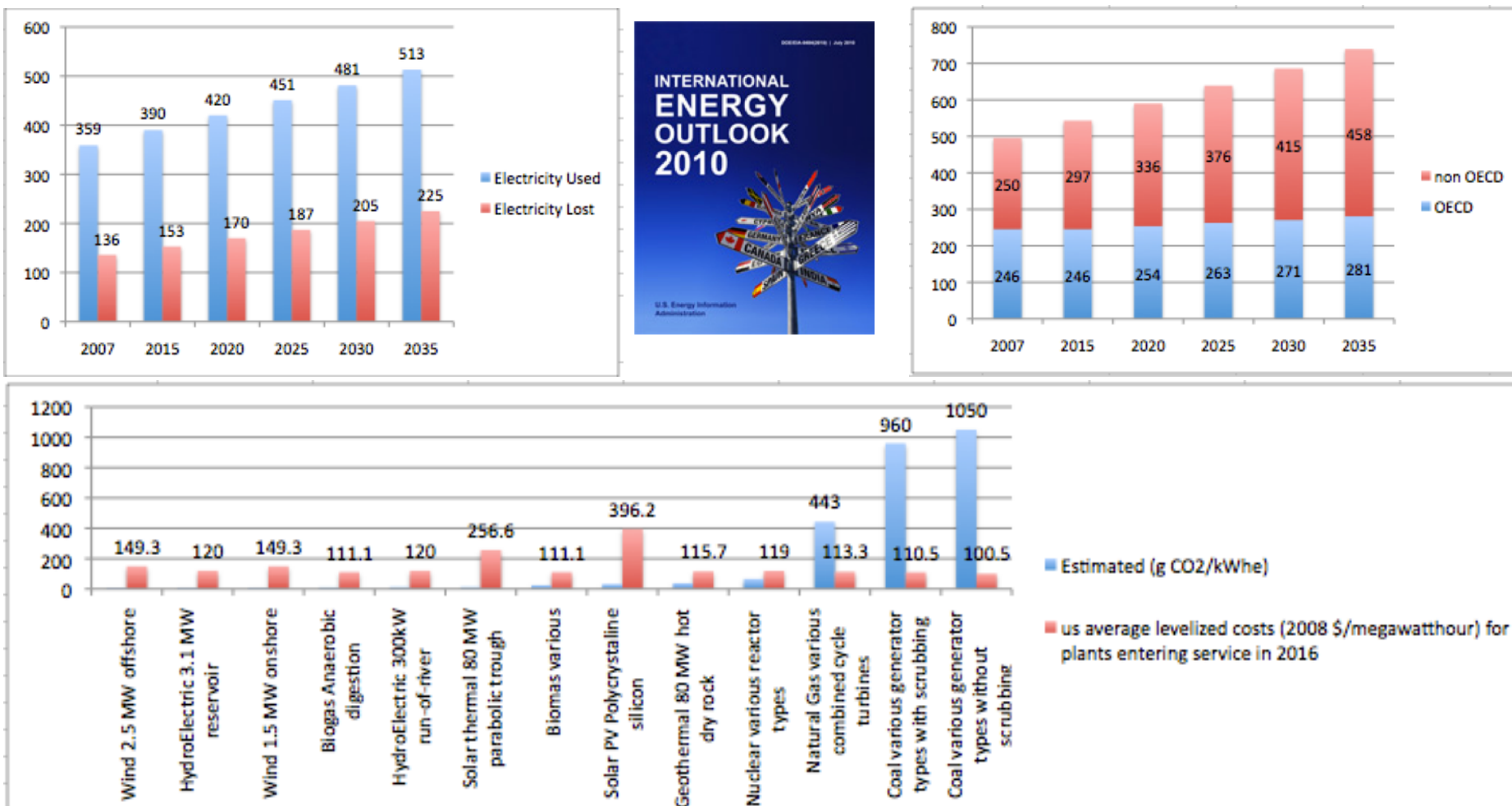

dry rock

types

silicon

plants entering service in 2016

types without

scrubbing

turbines

Energija po sektorima, Struja ... zastarjele mreže za prijenos i distribuciju struje …& gubici energije u proizvodnji, prijenosu i distribuciji

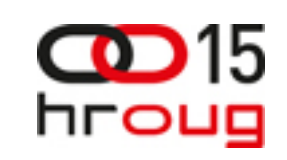

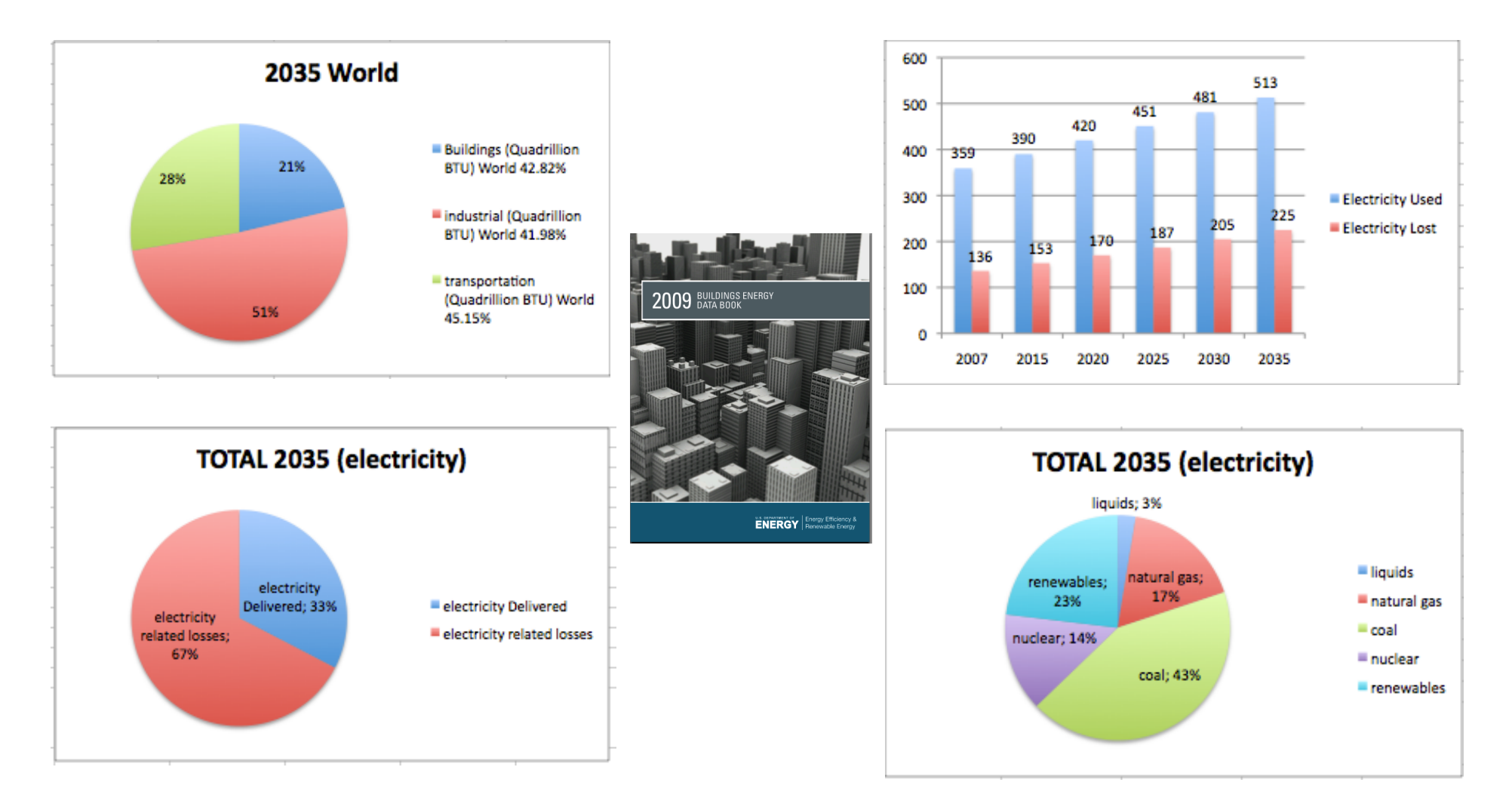

# Internet statistika ... Internet je nakon Azije druga zajednica po veličinie

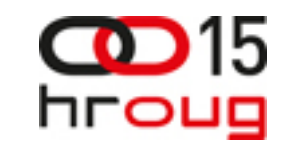

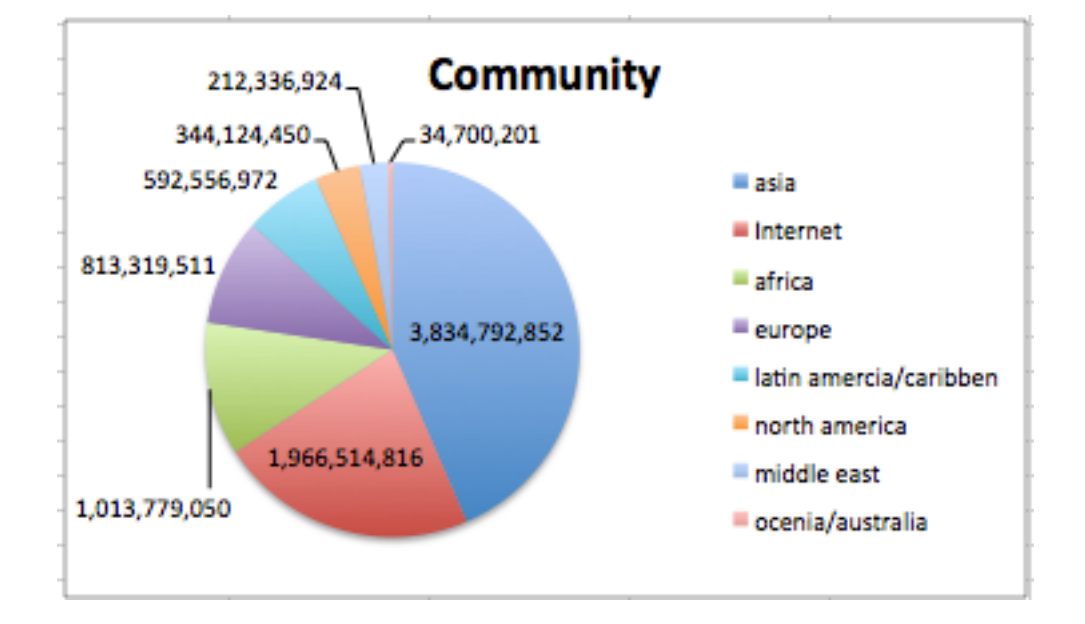

EW je u preklopnicima i usmjerivačima, ne naplaćuje se ... Pobrišite postavke na preklopniku, pokrenite 4 naredbe i spremni ste slati upite u cloud computing mrežnu infrastrukturu

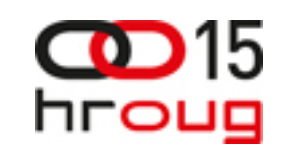

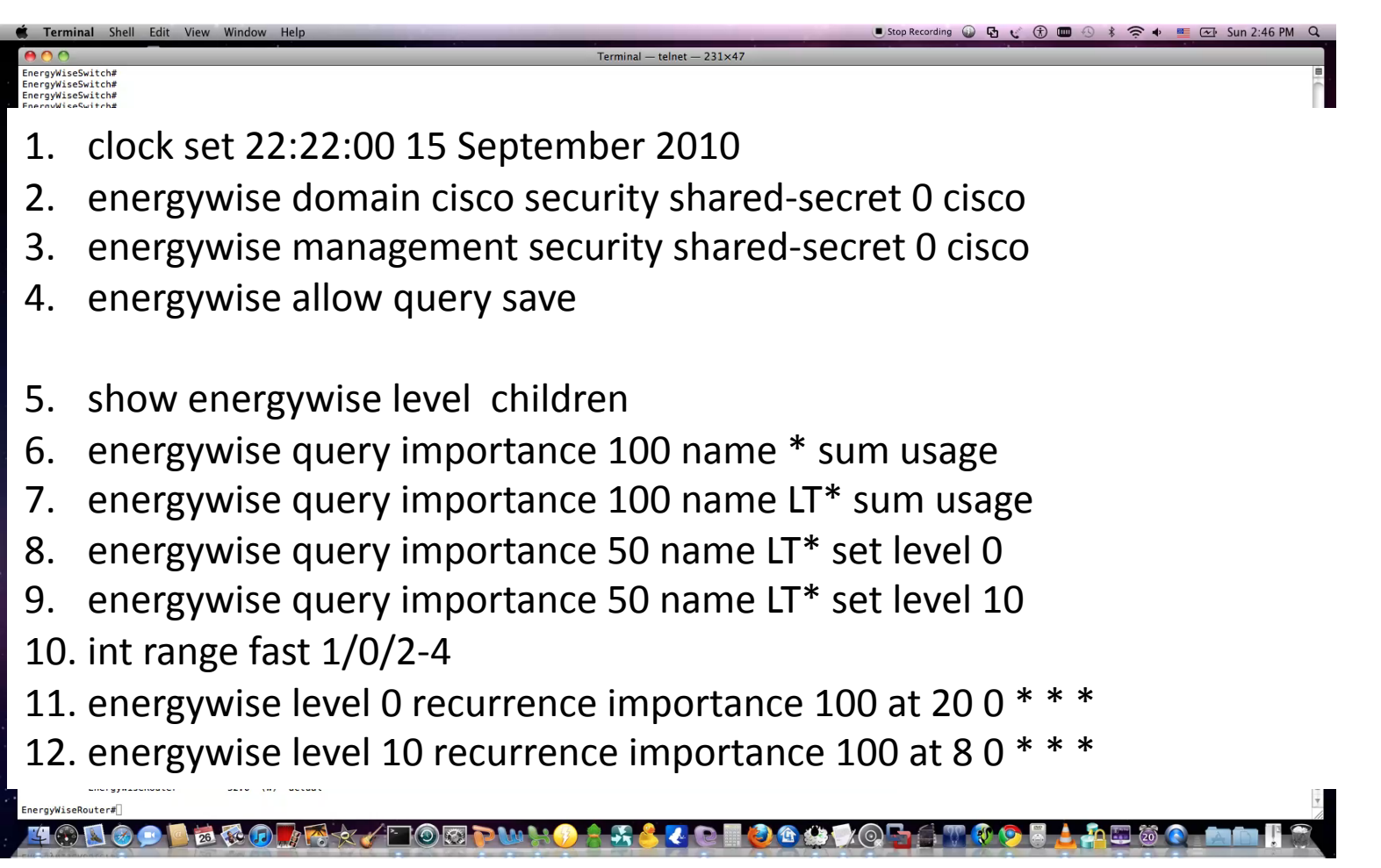

Orchestrator nudi grafički prikaz EW i API za pristup ... Plaća se ... po čvoru ..aktiviranje u 4 koraka

hroug

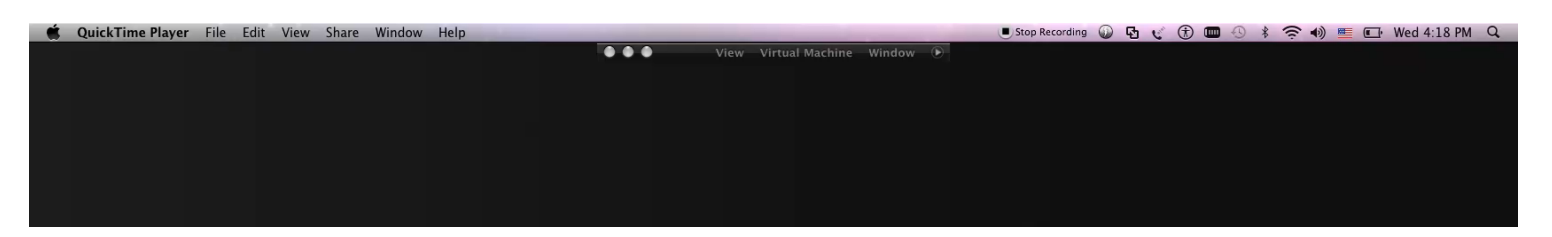

- 1. Edit C:\Inetpub\wwwroot\Cisco Systems\EnergyWiseProvisioningService\Web.config
- 2. Adjust (add ip address of switch)
- 3. Save the web.config file.
- 4. Restart the EnergyWiise

Proxy Service in the Services Control Panel so it picks up its new configuration.

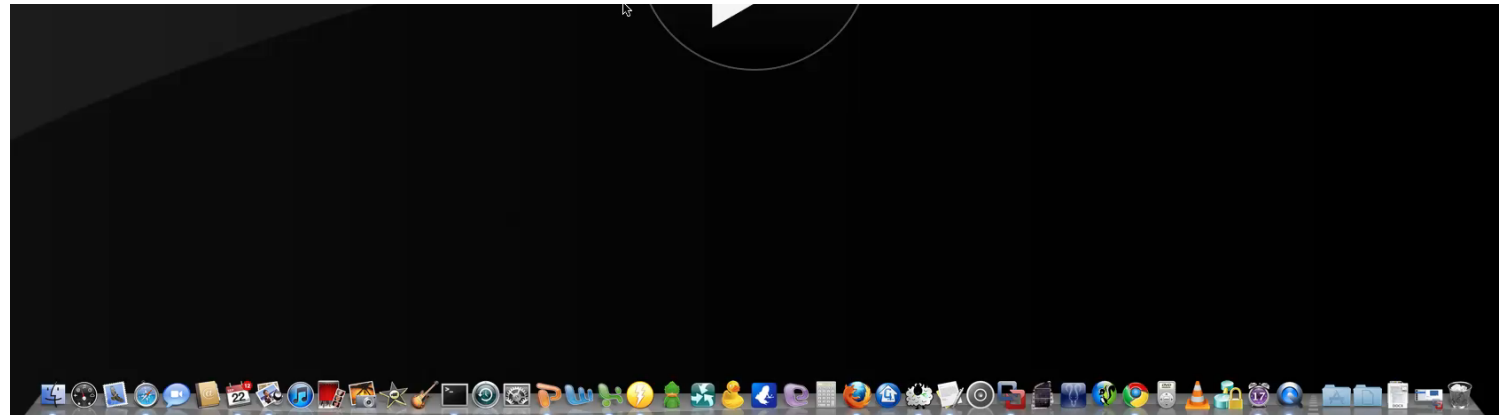

# EnergyWise Partneri – Tko se koristi API pristupom

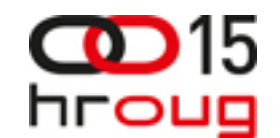

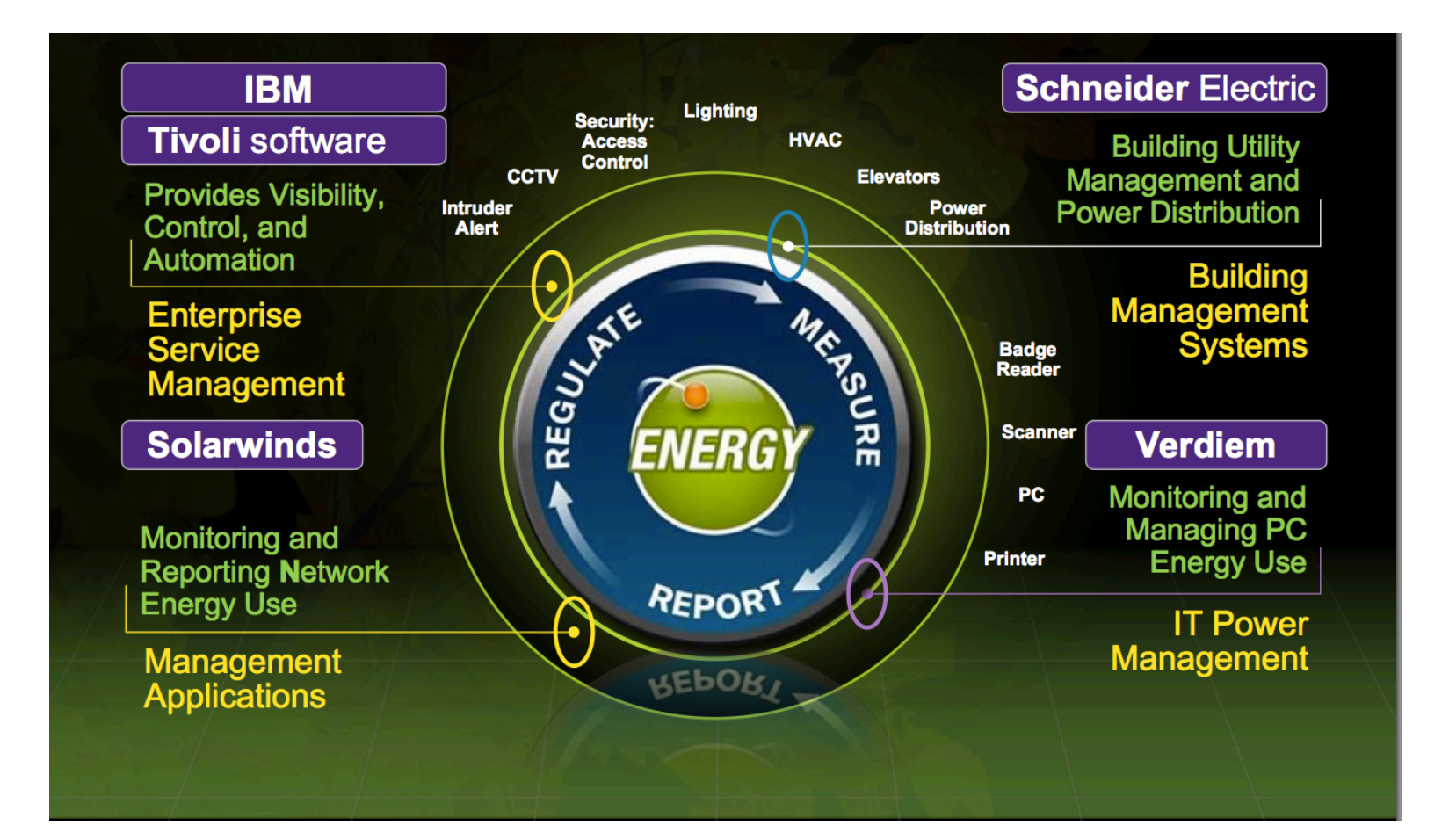

# Tipičan sustav

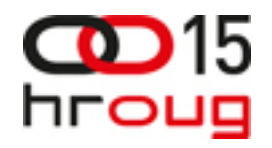

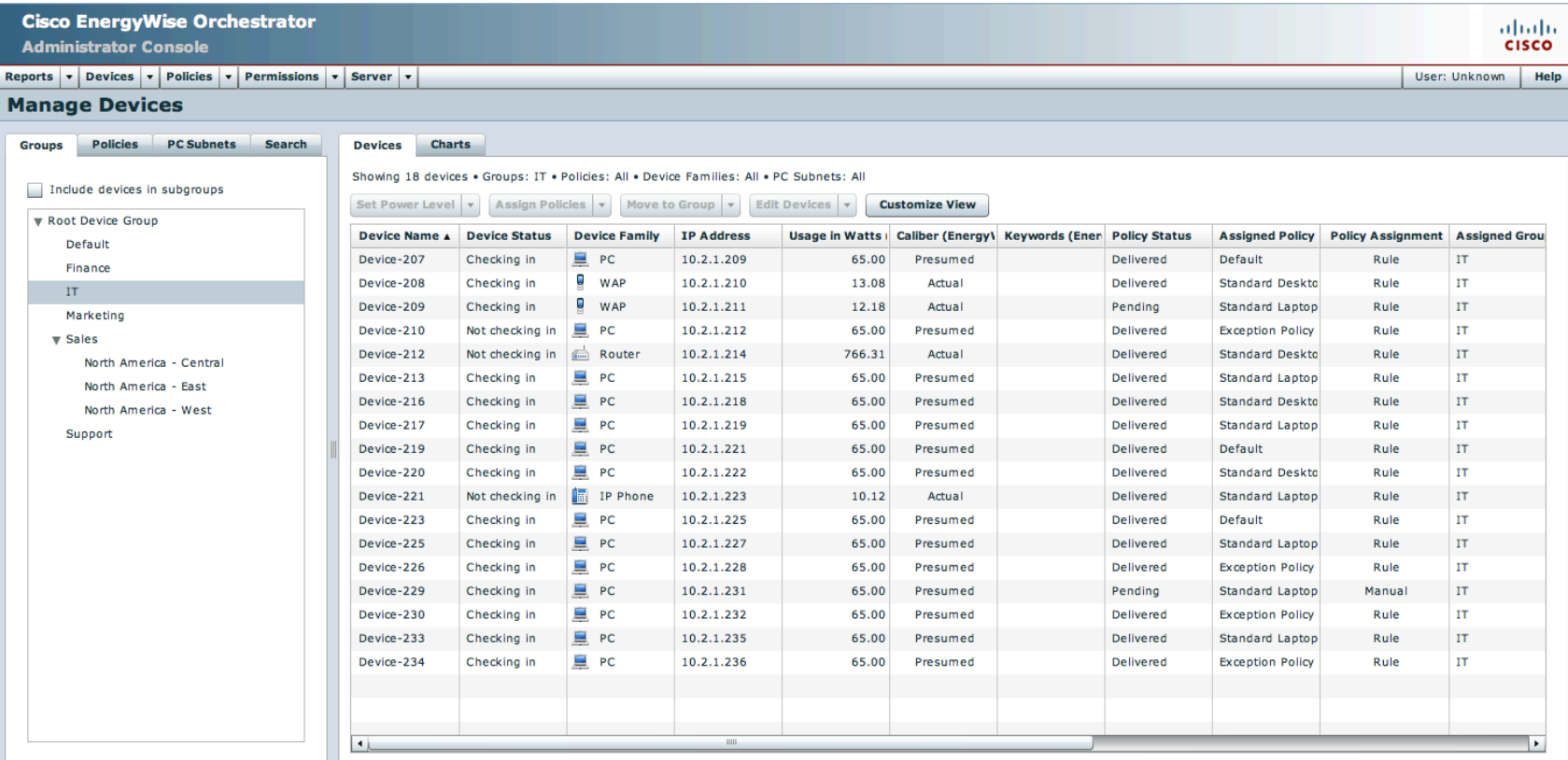

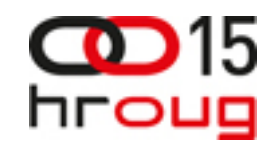

## Demonstracija

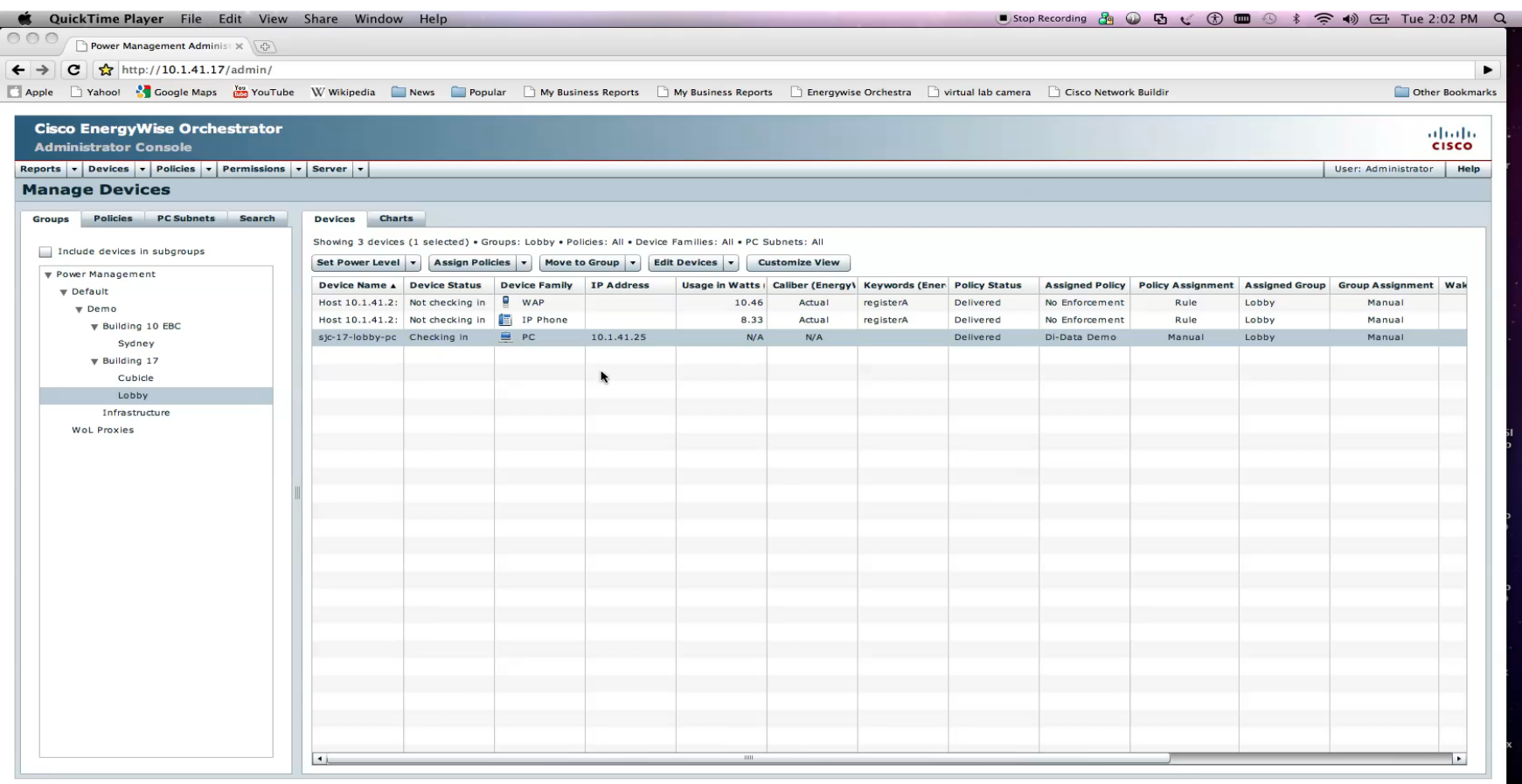

ARX A DOODWAY A 4 4 2 B 3 6 4 7 0 5 6 7 8 9 5 **ILECT**  $\frac{1}{2}$   $\frac{1}{2}$   $\frac{1}{2}$   $\frac{1}{2}$   $\frac{1}{2}$   $\frac{1}{2}$ 

### Dashboard - otkrite koji odjel  $CD15$ hroug koliko troši i štedi

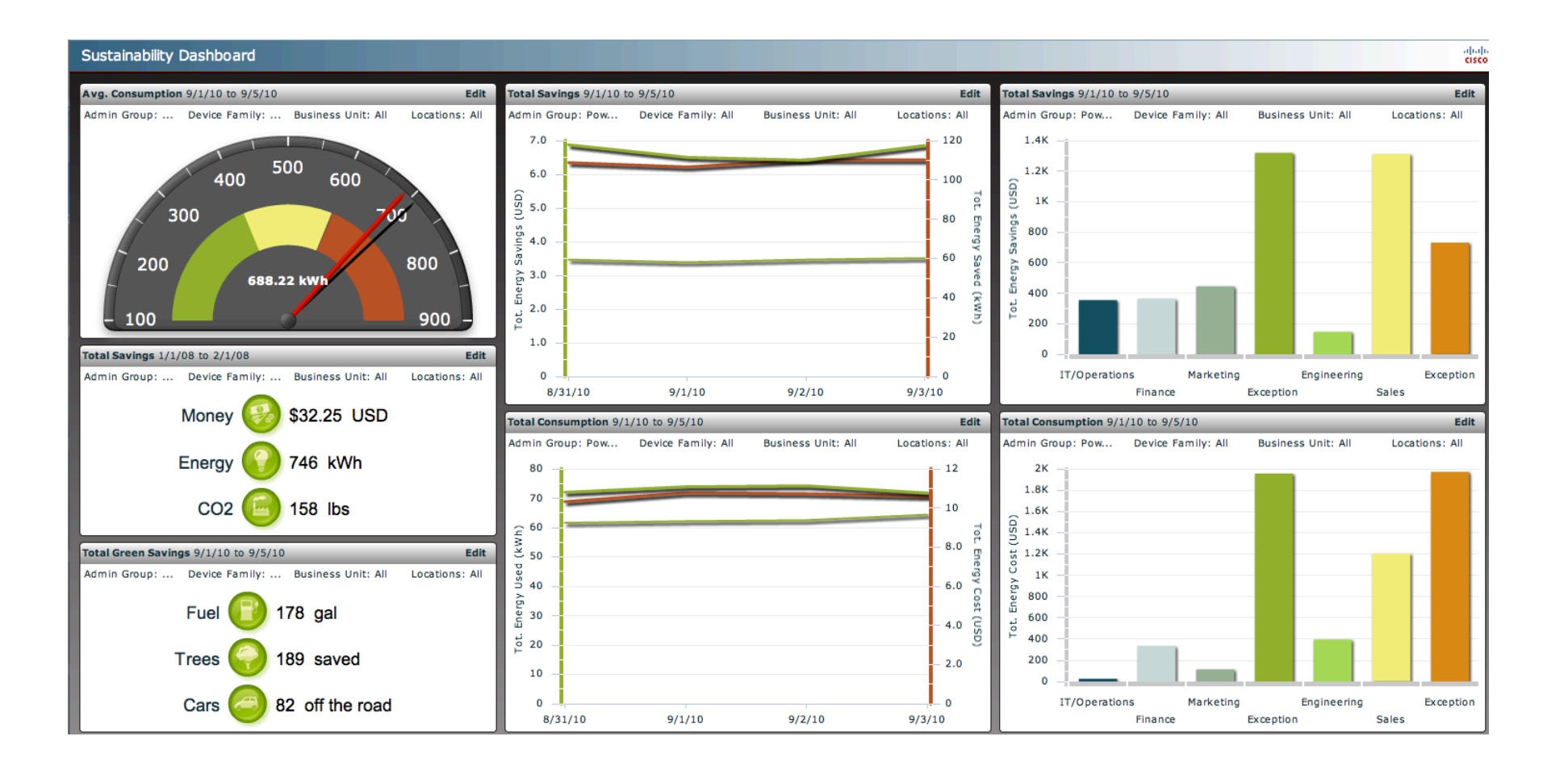

# Izvještaj aktivnosti na osobnom računalu

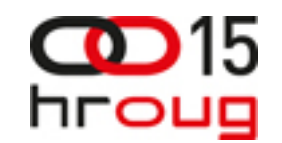

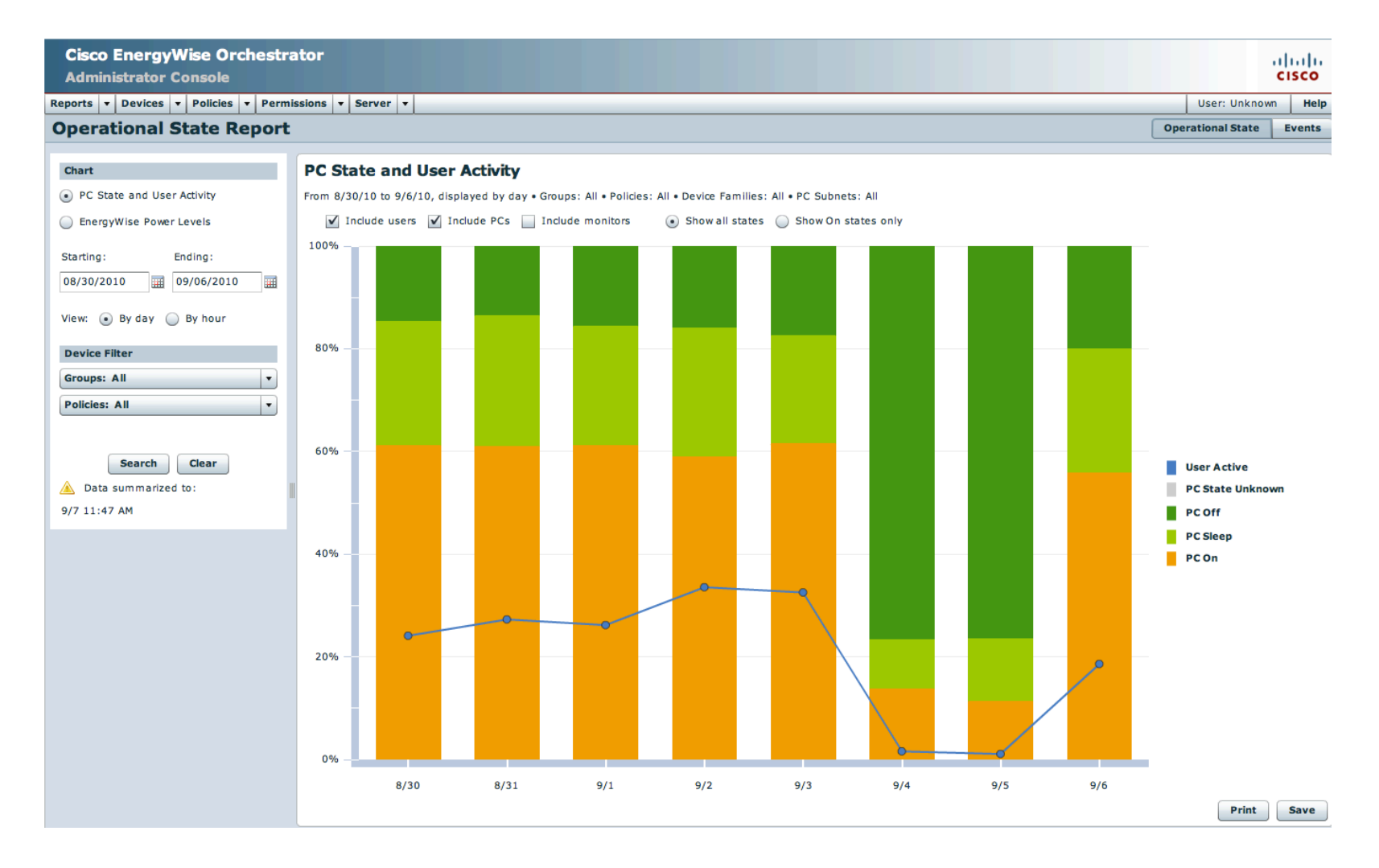

# Izvještaj aktivnosti opsobnog računala i monitora

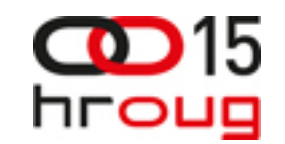

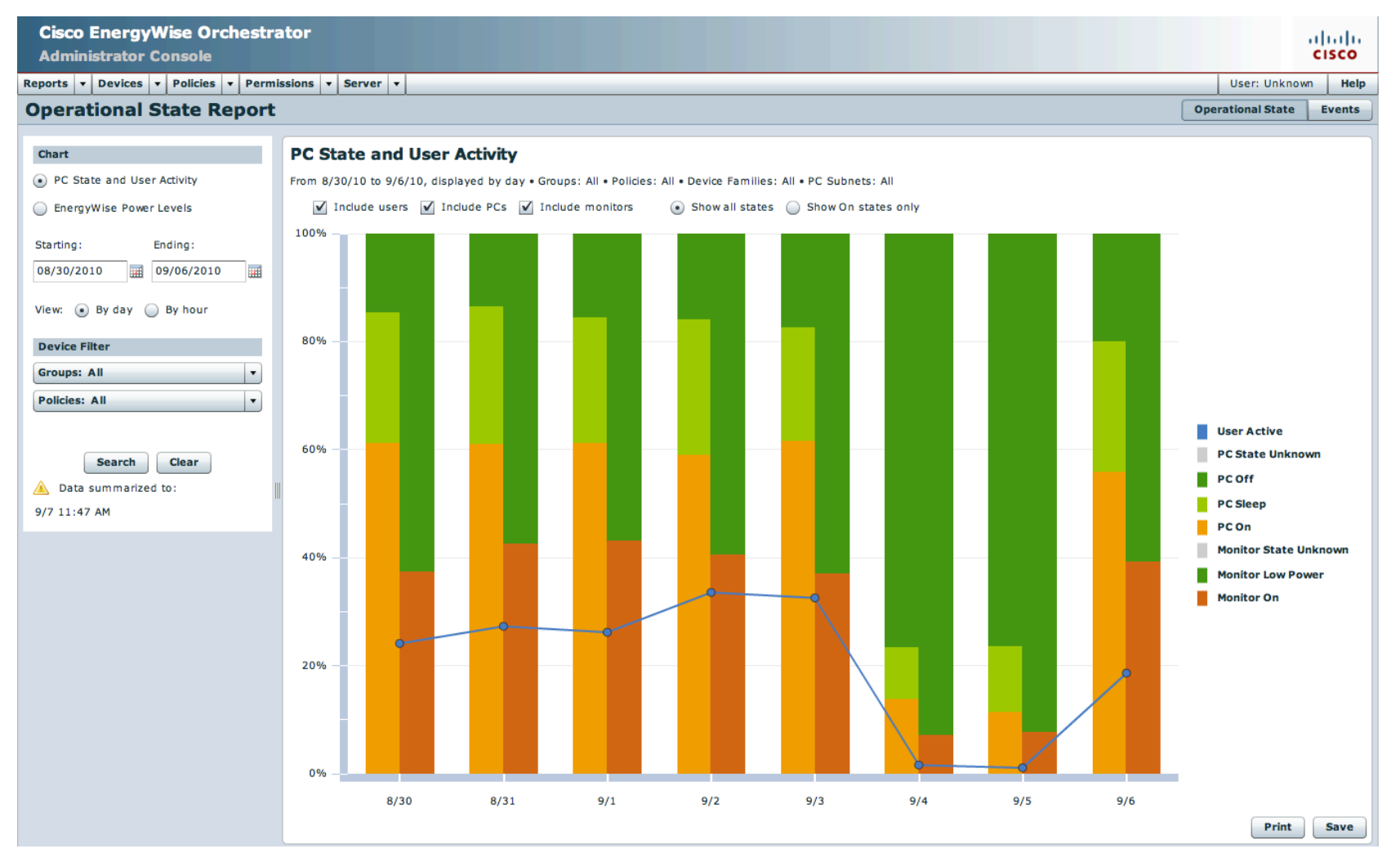

# Račun za struju Cisco ureda u Hrvatskoj

![](_page_15_Picture_1.jpeg)

![](_page_15_Picture_2.jpeg)

#### OBRAČUN POTROŠNJE RADNE ENERGLIE

![](_page_15_Figure_4.jpeg)

### UKUPAN OBRAČUN POTROŠNJE ELEKTRIČNE ENERGIJE (ZA PLATITI):

91.57 kn =  $12.883.20$  kn + PDV 8.512,08 kn 4.279,55 kn  $\ddot{}$  $+$ 

# Saznajte koliko možete smanjiti emsiju CO2 i uštediti novaca primjenom kalkulatora

![](_page_16_Picture_1.jpeg)

![](_page_16_Picture_2.jpeg)

- · Create a customer profile.
- Correlate power usage to vertical use.
- · Demonstrate cross-enterprise savings in watts, dollars, and carbon emissions.

#### http://www.cisco.com/go/energywise/

![](_page_16_Picture_27.jpeg)

# Provjerite GhG i novčanu uštedu

![](_page_17_Picture_1.jpeg)

![](_page_17_Figure_2.jpeg)

![](_page_17_Figure_3.jpeg)

 $2.1$ 

 $1.5$ 

 $0.5$ 

 $\mathbf{1}$ 

 $\Omega$ 

![](_page_17_Figure_5.jpeg)

![](_page_17_Figure_6.jpeg)

![](_page_17_Figure_7.jpeg)

![](_page_17_Figure_8.jpeg)

Avoided by Cisco EnergyWise 8.6 - 5 Year Savings  $7.4$ 7 Metric Tons  $6.1$ 4.9 +3 Year Savings 4 Metric Tons  $3.7$  $2.5$ - 1 Year Savings  $1.2$ 1 Metric Tons  $\Omega$ 

# Kako iskoristiti otvaranje i zatvaranje vrata iskaznicom (badge)

![](_page_18_Picture_1.jpeg)

![](_page_18_Picture_2.jpeg)

# Izvan ureda, ušteda 10% (10w umjesto of 15w), 55% (12h), 70% (8h), 85% (4h), 92% (2h)

![](_page_19_Figure_1.jpeg)

15

ന

hroug

![](_page_19_Figure_2.jpeg)

## **Upravljanje energijom i zgradama su danas dva odvojena sustava**

![](_page_20_Picture_1.jpeg)

![](_page_20_Figure_2.jpeg)

## **Energetski učinkoviti sustavi podrazumijevaju ujedinjavanje**

![](_page_21_Picture_1.jpeg)

![](_page_21_Figure_2.jpeg)

# Mrežni administratori postat će administratori energijom

![](_page_22_Picture_1.jpeg)

![](_page_22_Figure_2.jpeg)

# Zašto EnergyWise

![](_page_23_Picture_1.jpeg)

![](_page_23_Picture_6.jpeg)

# Demontracija sustava kojeg sve ćešće očekujemo u budućnosti

![](_page_24_Picture_1.jpeg)

![](_page_24_Picture_2.jpeg)

## Primjećen trend nastajanja cloud computing tvrtki za upravljanje energetskom učinkovitošću

![](_page_25_Picture_1.jpeg)

![](_page_25_Picture_11.jpeg)

## Još jeedan primjer cloud computing sustava za upravlajnje energetskom učinkovitošću

![](_page_26_Picture_1.jpeg)

 $CD15$ 

hroug

# Još jedan primjer koji je primjenjen u Cisco uredu u Bangaloreu

![](_page_27_Picture_1.jpeg)

![](_page_27_Picture_2.jpeg)

![](_page_28_Picture_0.jpeg)

# Cisco zgrada broj 14 u Bangaloreu

![](_page_28_Figure_2.jpeg)

![](_page_29_Picture_0.jpeg)

## Cisco zgrada 14 u Bangaloreu

![](_page_29_Figure_2.jpeg)

## Tko koristi EW

![](_page_30_Picture_1.jpeg)

![](_page_30_Figure_2.jpeg)

## Tko koristi mediator

![](_page_31_Picture_1.jpeg)

![](_page_31_Figure_2.jpeg)

![](_page_32_Picture_0.jpeg)

# Kako izgleda buducnost IT1

![](_page_32_Picture_2.jpeg)